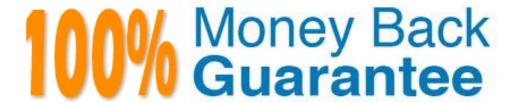

Vendor: HP

Exam Code: HP0-M52

Exam Name: HP BSM Operations Manager on UNIX and

Linux 9.x Software

Version: Demo

What is one benefit of Service Navigator?

- A. It can be used as a trouble ticket system.
- **B.** It can specify more than one threshold for the same severity.
- C. It is a plug-in for the JAVA GUI.
- **D.** It performs a get impacted services analysis.

#### **Answer: C**

## **Explanation:**

## **Question No: 2**

What are the benefits of HPOM? (Select three.)

- A. reduced time to repair
- B. improved software distribution
- C. clearer silo separation
- D. improved quality of service
- E. no agents management overhead
- **F.** investment protection

#### Answer: A,D,F

## **Explanation:**

### **Question No: 3**

In a pattern matching expression, what is the function of the <\*> syntax?

- **A.** to match any string of zero or more arbitrary characters
- **B.** to match a sequence of one or more separator characters
- C. to match any string that contains no separator characters
- **D.** to match a sequence of one or more digits

#### **Answer: A**

## **Explanation:**

## **Question No: 4**

By default, what is performed during the initial installation process? (Select three.)

- A. starting of OMU/OML processes
- **B.** policies deployment on managed nodes
- **C.** checking for prerequisites
- **D.** installation and configuration of a local agent on the server
- **E.** automatic installation of operating system patches
- F. automatic creation of a database instance on the remote server

Answer: A,C,D Explanation:

## **Question No:5**

What are the key user elements when adding a user in HPOM? (Select two.)

- A. nodes
- B. objects
- C. tools
- D. responsibilities
- E. services

## Answer: C,D

## **Explanation:**

## **Question No: 6**

What is the minimum that must be set when defining a new user in HPOM? (Select two.)

- A. a unique username
- B. tools associated with user
- C. associated service attributes
- D. responsibilities
- E. password

#### Answer: A,E

#### **Explanation:**

## **Question No:7**

How is the HPOM Admin UI used? (Select three.)

- A. to configure custom script for monitoring applications
- **B.** to add new message groups
- **C.** to add system users via LDAP integration
- **D.** to distribute policies to managed systems
- E. to configure SNMP Community Strings for network device monitoring
- F. to add new nodes to be monitored

## Answer: B,D,F

#### **Explanation:**

#### **Question No:8**

A "State-Based" browser operates on two guiding principles. What are they? (Select two.)

- **A.** Multiple messages related to the same object are present in the browser to identify its actual state.
- **B.** New messages that have more current information about an object do not acknowledge the old messages.
- **C.** At any point in time, there is one or are many messages for each object.
- **D.** New messages that have more current information about an object should acknowledge the old messages.
- **E.** At any point in time, there is one, and only one, message for each object.

#### Answer: B,E

### **Explanation:**

#### **Question No:9**

During policy deployment to a group of managed nodes, a message returned says that deployment was unsuccessful on one of the nodes. The administrator suspects there may be a corrupted core ID on the managed node. How can the core ID be checked?

- A. by running the ovcert -list command on the management server
- B. by running the ovcoreid command on the management server for the managed node
- C. by running the ovconfget sec.core.auth MANAGER\_ID command on the managed node
- **D.** by running the opcnode -list\_id node\_list=nodename command on the management server

#### **Answer: D**

#### **Explanation:**

#### **Question No: 10**

The lead HPOM administrator needs to stop the Admin UI application. Which shell commands can be run to accomplish this? (Select two.)

- A. adminui stop
- B. ovc -kill
- C. AdminUI -stop
- **D.** ovc -stop adminui
- E. adminui -kill

#### Answer: A,D

#### **Explanation:**

#### **Question No: 11**

Where can correlation take place?

- **A.** before arriving on the managed node, on the managed node, in the flexible management environment, or on the management server
- **B.** before arriving on the managed node, on the managed node, or on the management server only
- **C.** on the management server only
- **D.** on the managed node or on the management server only

#### **Answer: A**

#### **Explanation:**

#### **Question No: 12**

Where must you deploy the HP Operations Smart Plug-In for Virtualization Infrastructure?

- A. quest server
- B. VMA machine
- C. ESX/ESXi backup server
- D. ESX/ESXi server

#### **Answer: B**

#### **Explanation:**

## **Question No: 13**

What are installation requirements for the Java GUI? (Select two.)

- **A.** It is supported on HP-UX, MAC OS, Red Hat Linux, Solaris, and Windows systems.
- **B.** It is recommended to run the Java GUI on a UNIX platform.
- **C.** It requires a Tomcat server on the OML system.
- **D.** It requires Java Runtime Environment (JRE), which is part of the install.
- **E.** It requires both HTTP and FTP protocols.

#### Answer: A,D

#### **Explanation:**

Which kinds of data does SiteScope send to a standalone installation of HPOM using the standard integration? (Select two.)

- A. reports
- B. events
- C. metrics
- D. incidents
- **E.** topology

#### Answer: B,C

## **Explanation:**

## **Question No: 15**

Which steps does the ovoinstall tool perform if you choose not to run the ovoconfigure script? (Select three.)

- A. checks for installed operating system patches and lists patches that must be installed
- **B.** collects all information required for the installation and the configuration of the HPOM software
- C. creates the openview database and configures the HPOM software
- **D.** installs the local agent (if enabled) and deploys the agent
- E. checks kernel parameters and disk space requirements
- **F.** installs the HPOM software on the Management server

## Answer: A,B,E

#### **Explanation:**

## **Question No: 16 DRAG DROP**

Click the Task button. Place the de-installation steps for an entire HPOM installation in the correct order.

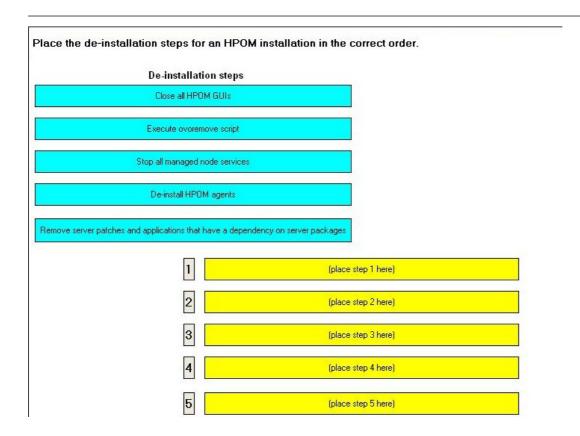

#### **Answer:**

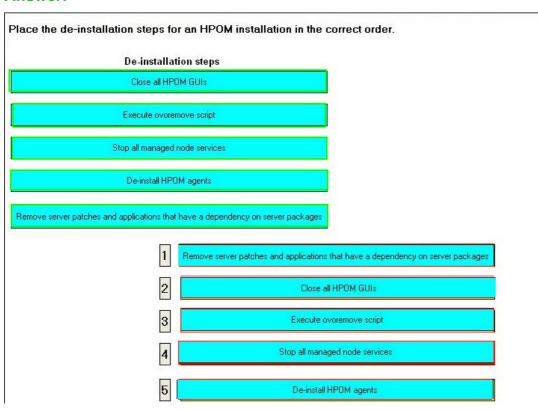

## **Question No: 17**

HPOM provides a set of plain text policies you can use with flexible management. Where are the flexible management policies located?

- A. /etc/opt/OV/failover/OpC/tmpl\_respmgrs
- B. /var/opt/OV/share/conf/OpC/mgmt\_sv/tmpl\_respmgrs
- C. /opt/OV/share/conf/OpC/server/tmpl\_respmgrs
- **D.** /etc/opt/OV/share/conf/OpC/mgmt\_sv/tmpl\_respmgrs

#### **Answer: D**

#### **Explanation:**

#### **Question No: 18**

Which HPOM read position alternative is used to monitor newly appended entries to a logfile?

- A. read from the last file position
- **B.** read from the beginning of the file (always)
- **C.** read from the beginning of the file (first time)
- **D.** read from the beginning of the file (last time)

#### **Answer: A**

#### **Explanation:**

#### **Question No: 19**

Where is the Admin UI user model completely implemented?

- A. within the Admin UI User Manager Server
- B. within the Admin UI Web App Server
- C. within the Admin UI DB Frontend
- **D.** within the LDAP external system

#### **Answer: B**

#### **Explanation:**

Which web services does HPOM provide? (Select two.)

- A. Notification Web Service
- B. Incident Web Service
- C. Tool Web Service
- D. Configuration Web Service
- E. Report Web Service

Answer: B,C Explanation:

#### **Question No: 21**

Which of these are Smart Plug-In components?

- A. only policies and tools
- B. only policies, tools, and reports
- C. policies, tools, reports, and graphs
- D. policies, reports design, and graphs

**Answer: C** 

**Explanation:** 

#### **Question No: 22**

Which statement is true about optimizing performance for message processing?

- **A.** A policy that begins with message conditions demands less processing than a policy in which suppress unmatched or suppress conditions are placed first.
- **B.** A policy that interleaves message conditions with suppress unmatched or suppress conditions is most efficient.
- **C.** A policy that begins with suppress unmatched or suppress conditions demands less processing than a policy in which the message conditions are placed first.
- **D.** The order of conditions in policies has very little effect on the amount of processing done by the agent.

#### **Answer: C**

## **Explanation:**

## **Question No: 23**

What is a preconfigured report for the HPOM administrator?

- A. All Active Messages report
- B. All Open Incidents report
- C. Server Group report
- D. Volume report

## **Answer: C**

#### **Explanation:**

#### **Question No: 24**

As the HPOM administrator you need to see if there are any referenced nodes that are not in the node bank. What is the best way to achieve this?

- A. Run the Node report.
- **B.** Run the Node Reference report.
- **C.** Run the Node Config report.
- **D.** Create a custom SQL query to run against the default openview database.

#### **Answer: B**

## **Explanation:**

## **Question No: 25**

Which statements are true about Java GUI message filtering? (Select two.)

**A.** Java GUI filters can be global or personal.

- B. Java GUI filters cannot be cleared.
- C. The Java GUI has the ability to filter both Active and History messages.
- **D.** Java GUI global filters are only created by the operators.
- E. Java GUI filters can be exported to an XML file.

# Answer: C,D Explanation:

#### **Question No: 26**

What are message attributes (sometimes called headlines) in the Java GUI? (Select three.)

- A. Message Group
- **B.** Severity
- C. Priority
- **D.** Application
- E. Status
- F. Class

Answer: A,B,D Explanation:

#### **Question No: 27**

What happens when an application is started from the Java GUI? (Select three.)

- **A.** The "Application started" display message may continue to be displayed.
- **B.** A window opens in the current active workspace pane and requests confirmation to continue.
- **C.** A window opens in the current active workspace pane that does not request confirmation to continue.
- **D.** A window opens that can be used to run the same application again.
- **E.** A window opens that cannot be used to run the same application again.
- **F.** The "Application started" display message flashes and then disappears.

# Answer: A,C,E

## **Explanation:**

Which statement is true about messages?

- **A.** Messages can be configured to be automatically acknowledged upon successful completion of an automatic or operator action.
- **B.** The operator who unacknowledges the message cannot be the owner of the message.
- **C.** Acknowledging a History Message places the message in the Active Message table.
- **D.** Acknowledgement is an implication that there is an underlying problem that requires further action.

#### **Answer: A**

## **Explanation:**

## **Question No: 29**

What is the top level of a manager server in Management Hierarchies?

- A. Competence Center
- B. Central Server MC
- C. Regional Server
- D. Backup Server

## **Answer: B**

## **Explanation:**

13

# **Trying our product!**

- ★ 100% Guaranteed Success
- ★ 100% Money Back Guarantee
- ★ 365 Days Free Update
- ★ Instant Download After Purchase
- ★ 24x7 Customer Support
- ★ Average 99.9% Success Rate
- ★ More than 69,000 Satisfied Customers Worldwide
- ★ Multi-Platform capabilities Windows, Mac, Android, iPhone, iPod, iPad, Kindle

# **Need Help**

Please provide as much detail as possible so we can best assist you. To update a previously submitted ticket:

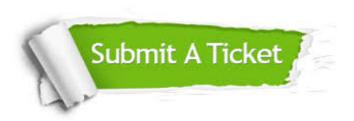

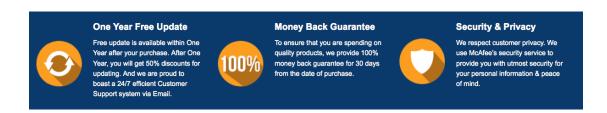

## Guarantee & Policy | Privacy & Policy | Terms & Conditions

Any charges made through this site will appear as Global Simulators Limited.

All trademarks are the property of their respective owners.

Copyright © 2004-2015, All Rights Reserved.